**TED (15/19) - 5133** Reg.No………………

 $(REVISION-2015/19)$   $1825 - 0000304$  Signature…………….

## **DIPLOMA EXAMINATION IN ENGINEERING/TECHNOLOGY/ MANAGEMENT/COMMERCIAL PRACTICE, NOVEMBER - 2023**

#### **WEB PROGRAMMING**

(Maximum Marks:100) (Time: 3 Hours)

 **Marks**

## **PART - A**

( Maximum Mark : 10 )

I. **Answer all the questions in one or two sentences. Each question carries 2 marks**.

- 1. What is DNS?
- 2. List any two attributes of anchor tag.
- 3. Compare Client side scripting and Server side scripting.
- 4. Define session.
- 5. Discuss the process of web hosting.  $(5 \times 2 = 10)$

#### **PART - B**

#### ( Maximum Mark: 30 )

#### II **Answer** *any five* **questions from the following. Each question carries 6 marks.**

- 1. With proper examples, explain different types of list tags in HTML.
- 2. What is FORM validation? Give script of validating whether a text box is empty or not.
- 3. Write short notes on the following CSS properties.
	- i) Font ii) Background iii) Link
- 4. Explain the steps of file handling in PHP.
- 5. Discuss session management in PHP with example.
- 6. Explain file uploading procedure in web hosting.
- 7. Develop a PHP script to accept data from a customer registration form and insert it into a mysql table customer details with fields Cid, Name, Age and Phone.

 $(5 x 6 = 30)$  *P.T.O*

# **PART – C**

## (Maximum Mark: 60 )

(Answer *one full* question from each unit. Each full question carries 15 marks.)

# **UNIT - I**

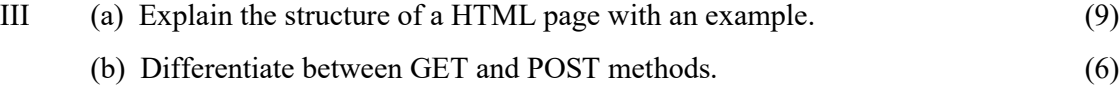

## **OR**

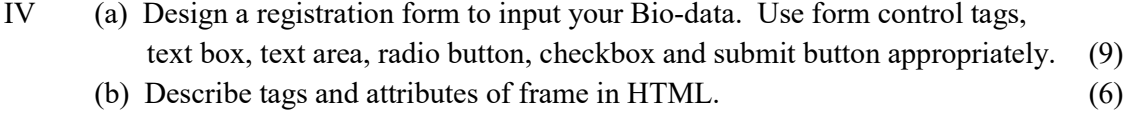

## **UNIT – II**

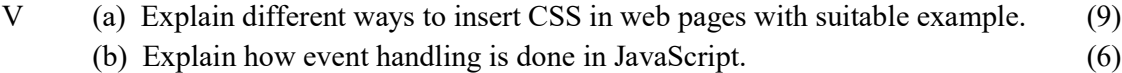

## **OR**

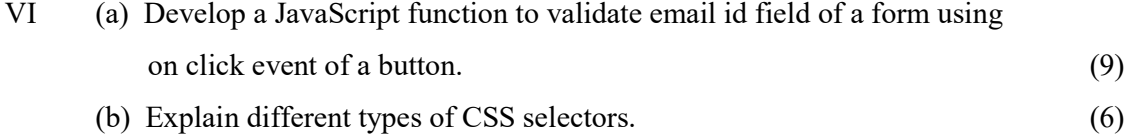

## **UNIT – III**

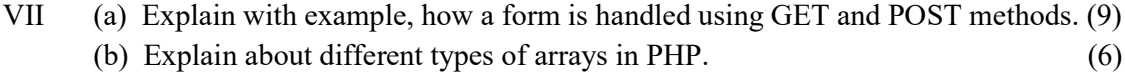

## **OR**

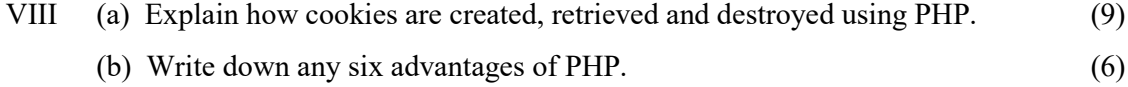

#### **UNIT – IV**

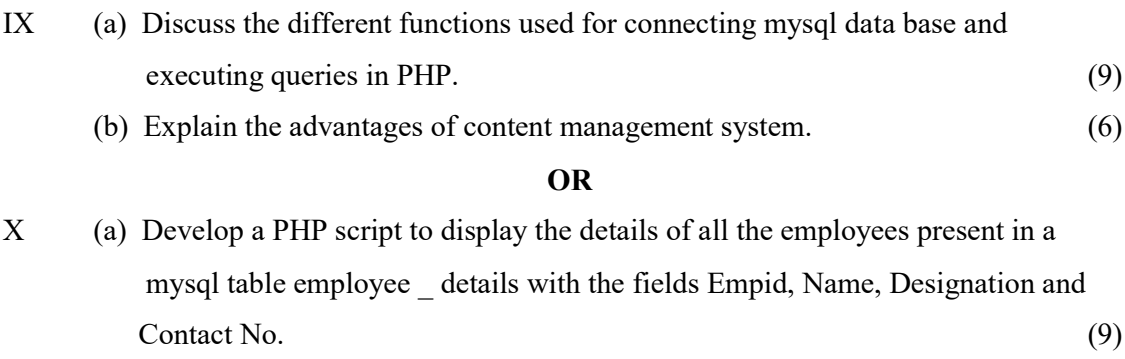

(b) Explain about server space hiring. (6)

………….